## **Guía de Usuario - mSupply Móvil**

- [Comenzando](https://wiki.msupply.foundation/es:mobile:user_guide:getting_started)
- [Facturas de clientes](https://wiki.msupply.foundation/es:mobile:user_guide:customer_inv)
- [Requisiciones de clientes](https://wiki.msupply.foundation/es:mobile:user_guide:customer_requisitions)
- [Requisiciones para Proveedores \(Pedidos Generales\)](https://wiki.msupply.foundation/es:mobile:user_guide:supplier_requisitions)
- [Requisiciones de Proveedores \(Ordenes de Programa\)](https://wiki.msupply.foundation/es:mobile:user_guide:supplier_requisitions_program)
- [Facturas de Proveedores](https://wiki.msupply.foundation/es:mobile:user_guide:supplier_invoices)
- [Facturas de Proveedores: Devolución de existencias](https://wiki.msupply.foundation/es:mobile:user_guide:supplier_invoices_returns)
- [Stock actual](https://wiki.msupply.foundation/es:mobile:user_guide:current_stock)
- [Inventario \(General\)](https://wiki.msupply.foundation/es:mobile:user_guide:stocktakes)
- [Inventario \(Programa\)](https://wiki.msupply.foundation/es:mobile:user_guide:stocktakes_program)
- [Indicadores](https://wiki.msupply.foundation/es:mobile:user_guide:indicators)
- [El tablero de mSupply Móvil](https://wiki.msupply.foundation/es:mobile:user_guide:mobile_dashboard)
- [Dispensario](https://wiki.msupply.foundation/es:mobile:user_guide:dispensing)
- [La Caja Registradora](https://wiki.msupply.foundation/es:mobile:user_guide:cash_register)
- [Configuraciones móviles](https://wiki.msupply.foundation/es:mobile:user_guide:mobile_settings)

## **Configurando mSupply Móvil**

- [Configurando el Servidor](https://wiki.msupply.foundation/es:mobile:setup:server_side)
- [Configurando mSupply Móvil en su dispositivo](https://wiki.msupply.foundation/es:mobile:setup:device_side)

## **Acerca de mSupply móvil**

[Qué es mSupply Móvil](https://wiki.msupply.foundation/es:mobile:what_is_msupply_mobile) [¿Qué paquete de mSupply se adapta mejor a mi organización?](https://docs.msupply.org.nz/about:which_one_for_you)

Anterior: [Página de inicio de documentación del usuario de mSupply Foundation](https://wiki.msupply.foundation/es:start)

From: <https://wiki.msupply.foundation/> - **mSupply Foundation Documentation**

Permanent link: **[https://wiki.msupply.foundation/es:mobile:user\\_guide](https://wiki.msupply.foundation/es:mobile:user_guide)**

Last update: **2020/03/17 00:00**

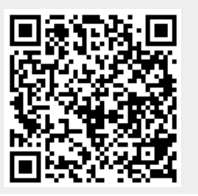